## Fortinet FAQサイトのご案内

## ◆ Fortinet FAQ

Fortinet FAQ サイトでは、Fortinet 製品に関するよくあるお問い合わせや、構成例・設定 例について紹介しております。導入に際してご参照頂けますと幸いです。

【サイトの使用方法】 1.ブラウザより下記 URL へアクセスします。 <http://www.networld.co.jp/fortinet/faq.htm>

2.「ネットワールドテクニカルサポートサイト」のリンクをクリックします。

TECworld ネットワールドテクニカルサポートサイト

3.「Fortinet」のリンクをクリックします。

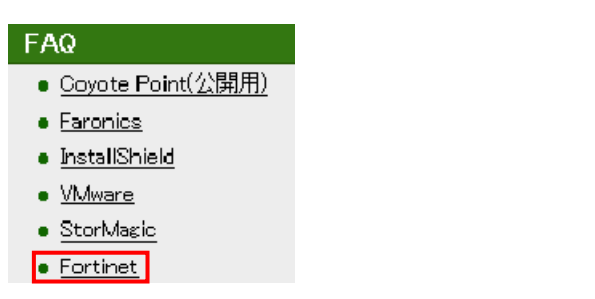

4.キーワードに検索情報を入力し、「検索する」をクリックします。

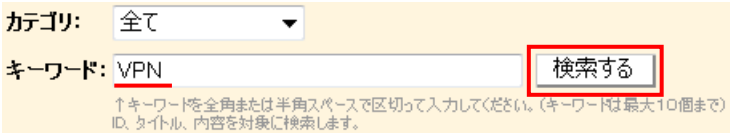

5.検索結果が出力されますので、確認したい表題のリンクをクリックし、

内容をご参照ください。

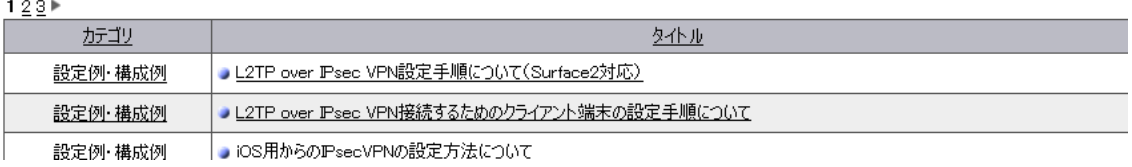